# **LAMPIRAN**

**ONDIKSHA** 

**PENDIDIRA** 

```
import os
from bs4 import BeautifulSoup
import requests
import pandas as pd
from tqdm import tqdm
# SCRAP FUNCTION FOR SPECIFIC MONTH
def get url list(month=None, year=None):
 base url ="https://discover.abc.net.au/index.html?siteTitle=news#/?quer
y=bali%20tourism&page="
 url list = []
 print(f"Getting url list for month: {month}, year: {year}")
 for date \text{in range}(1,32):
   date url =f'{base_url}{str(month).zfill(2)}/{str(date).zfill(2)}/{year}
' 
    response page = requests.get(date_url)
    soup = BeautifulSoup(response page.text, "html.parser")
    for anchor in soup.find all('a', href=True):
      ur1 = anchor['href']if url[:28] == "https://www.abc.net.au/news/":
        if url not in url list:
          url list.append(url)
 print(f"Found {len(url_list)} links")
                      \simreturn url list
                                œ
# EXTRACT (SINGLE) PAGE CONTENT FROM GIVEN URL
def scrap page(url) :
    response = requests.get(url)
    soup = BeautifulSoup(response.text, "html.parser")
   title = ""
    for p in soup.find_all('p', {'class': 
'paragraph paragraph QITb'}):
      title += p.text
   return {"title": title.strip()}
```

```
# EXTRACT (MULTIPLE) PAGE CONTENT FROM URL LIST
def scrap all(url list = []):
 scrap data = []for page url in tqdm(url list):
    scrap_data.append(scrap_page(page_url))
 return scrap_data
```
#### L1. *Code Scraping*

```
data = data.reset index(drop=True)
REPLACE BY SPACE RE = re.compile('[/((){}\[\]\|@,;]')
BAD SYMBOLS RE = re.compile('[^{\wedge}0-9a-z #+ ]')
STOPWORDS = set(stopwords.words('english'))
stemmer = PorterStemmer()
def clean text(text):
    if not isinstance(text, str):
        return ''
    text = text{text}() # lowercase text
    text = REPLACE BY SPACE RE.sub(' ', text).
    text = BAD_SYMBOLS_RE.sub('', text) 
    text{text} = \text{text} \cdot \text{replace}('x', '')# text = re.sub(r'\W', '', text)
    text = ' '.join(word for word in text.split() if word not 
in STOPWORDS) # remove stopwors from text
    return text
def stem text(text):
    words = text.split()stemmed words = [stemmer.stem(word) for word in words]
    return ' '.join(stemmed words)
def remove extra spaces(text):
   whitespace characters with a single space
    cleaned text = re.sub(r'\s+', ' ', text)
    return cleaned_text
# Assuming 'data' is a DataFrame with a 'news' column
data = data.reset_index(drop=True)
data['news'] = data['news'].apply(clean_text)
data['news'] = data['news'].apply(stem_text)
data['news'] = data['news'].apply(remove_extra_spaces)
```
L2. *Code* proeses *preprocessing*

```
import numpy as np
import pandas as pd
import matplotlib.pyplot as plt
import seaborn as sns
from keras.preprocessing.text import Tokenizer
from keras.preprocessing.sequence import pad_sequences
from keras.models import Sequential
from keras.layers import Dense, Embedding, LSTM, 
SpatialDropout1D
from sklearn.model selection import train test split
from keras.utils import to categorical
from keras.callbacks import EarlyStopping
from keras. layers import Dropout
import re
from nltk.corpus import stopwords
from nltk import word tokenize
```
#### L3. *Code* untuk *Package* dan *Library LSTM*

```
# The maximum number of words to be used. (most frequent)
MAX NB WORDS = 86617# Max number of words in each complaint.
MAX SEQUENCE LENGTH = 250
# This is fixed.
EMBEDDING DIM = 100tokenizer = Tokenizer(num words=MAX_NB_WORDS)
tokenizer.fit_on_texts(data['news'].values)
word index = tokenizer.word index
print('Found %s unique tokens.' % len(word index))
```
L4. *Code* untuk Ekstraksi Fitur *Tokenizer*

```
X = tokenizer.texts to sequences(data['news'].values)
X = pad_sequences(X, maxlen=MAX_SEQUENCE_LENGTH)
print(X)
```
原上准

#### L5. *Code* untuk Ekstraksi Fitur *Padding*

```
X train, X test, Y train, Y test = train test split(X,Y,
test size = 0.10)
```
L6. *Code Splitting* Data

```
model = Sequential()
model.add(Embedding(MAX_NB_WORDS, EMBEDDING_DIM, input_length 
= X.\text{shape}[1])model.add(SpatialDropout1D(0.8))
model.add(LSTM(100, dropout=0.8, recurrent_dropout=0.8))
model.add(Dense(3, activation='softmax'))
model.compile(loss='categorical_crossentropy', 
optimizer='adam', metrics=['accuracy'])
print(model.summary())
```
L7. *Code Training* Model

```
earlystop = EarlyStopping(monitor='val accuracy', patience=3,
verbose=1, mode='max', restore best weights=True)
# function for training model and get the best model
val accuracy
def train model(model, X train, Y train, X test, Y test):
    history = model.fit(X train, Y train, batch size=32,
epochs=15, validation data=(X test, Y test), verbose=1,
callbacks=[earlystop])
    # get the best model val accuracy
    best val accuracy = max(history.history['val accuracy'])
    print ('Best val accuracy: %.2f' %
(best_val_accuracy*100))
    return history
# train model
history = train model(model, X train, Y train, X test,
Y_test)
```
L8. *Code compile Training* dan *Testing*

| data2 =                                                       |
|---------------------------------------------------------------|
| pd.read csv('/content/drive/MyDrive/Skripsi/data/output data. |
| CSV')                                                         |
| data2                                                         |

L9. *Code Input* Data

tokenizer.fit on texts(data2.news)

L10. *Code Tokenize* Data

```
def predict data(model, data2):
    # predict data2
    sequence = tokenizer.texts to sequences(data2.news)
    padded = pad_sequences(sequence, maxlen=56, 
padding='post', truncating='post')
    pred = model.predict(padded)
    labels = ['Negatif', 'Netral', 'Positif']
    pred label = [labels(np.array(i)] for i in pred]
    data2['Sentiments LSTM'] = pred_label
    return data2
pred = predict data(model, data2)
pred
```
#### L11. *Code* Pengujian Data Baru

```
from gensim import corpora
from gensim.models import LdaModel
from gensim.models import CoherenceModel
# Create a dictionary and a corpus
dictionary = corpora.Dictionary(tokenized documents)
corpus = [dictionary.doc2bow(doc) for doc in
tokenized documents]
# Initialize lists to store the number of topics and their
corresponding coherence scores
num topics list = []coherence scores = []
# Define a range of topic numbers to experiment with
topic range = range(2, 21) # For example, from 2 to 20
topics
# Loop through different numbers of topics and calculate 
coherence scores
for num topics in topic range:
    lda_model = LdaModel(corpus=corpus, id2word=dictionary, 
num topics=num topics, passes=15)
```

```
coherence model = CoherenceModel(model=lda_model,
texts=tokenized_documents, dictionary=dictionary, 
coherence='c_v')
    coherence score = coherence model.get coherence()
    num topics list.append(num topics)
    coherence_scores.append(coherence_score)
# Plot the coherence scores
plt.figure(figsize=(10, 6))
plt.plot(num_topics_list, coherence_scores, marker='o',
linestyle='-')
plt.title('LDA Model Coherence Scores')
plt.xlabel('Number of Topics')
plt.ylabel('Coherence Score')
plt.grid(True)
plt.show()
```
AN DI DI L12. *Code* Menghitung *Coherence Score* dalam Penentuan Jumlah Topik

```
dictionary = corpora. Dictionary (doc clean)
print(dictionary)
doc term matrix = [dictionary.doc2bow(doc) for doc in
doc_clean]
# Creating the object for LDA model using gensim library
Lda = gensim.models.ldamodel.LdaModel
total topics = 4 # jumlah topik yang akan di extract
number words = 10 # jumlah kata per topik
# Running and Trainign LDA model on the document term matrix.
lda model = Lda(doc term matrix, num topics=total topics,
id2word = dictionary, passes=50)lda model.show topics(num topics=total topics,
num_words=number_words)
```
L13. *Code* Membuat Model *LDA*

```
import pyLDAvis.gensim
import pickle
import pyLDAvis
import os
```

```
LDAvis data filepath =os.path.join('ldavis_prepared_'+str(total_topics))
corpus = [dictionary.doc2bow(text) for text in doc_clean]
if 1 == 1:
   LDAvis prepared = pyLDAvis.gensim.prepare(lda_model,
corpus, dictionary)
   with open(LDAvis_data_filepath, 'wb') as f:
        pickle.dump(LDAvis_prepared, f)
with open(LDAvis data filepath, 'rb') as f:
   LDAvis_prepared = pickle.load(f)
pyLDAvis.save html(LDAvis prepared, 'drive/My Drive/Colab
Notebooks/LDA Indonesia/ldavis prepared '+ str(total topics)
+'.html')
LDAvis_prepared
```
L14. *Code* Visualisasi *LDA* dengan *Intertopic Distance Map*

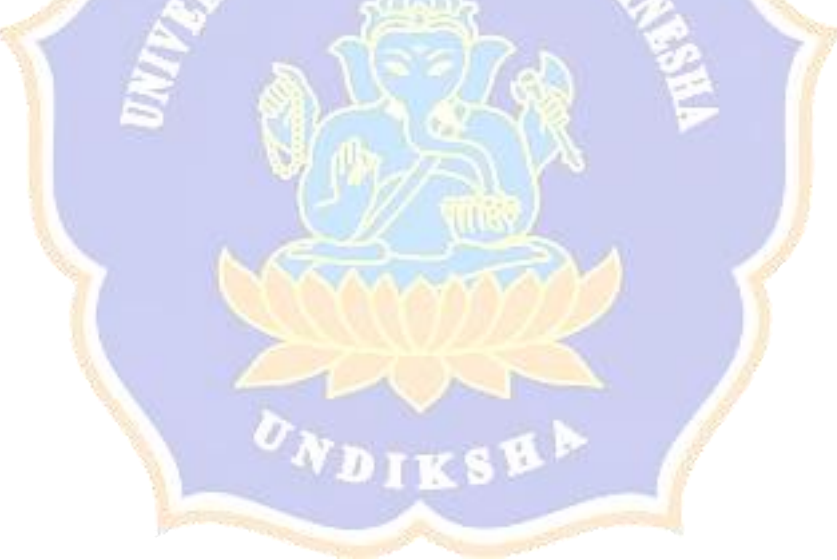

Lampiran 2. Identitas Pembantu Peneliti

### **DATA PAKAR PELABELAN DATA**

## **Pakar 1**

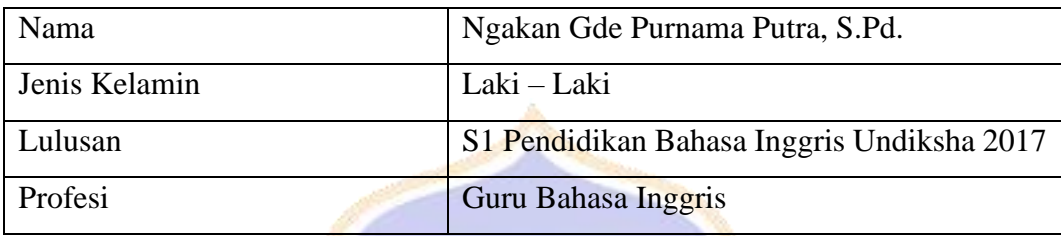

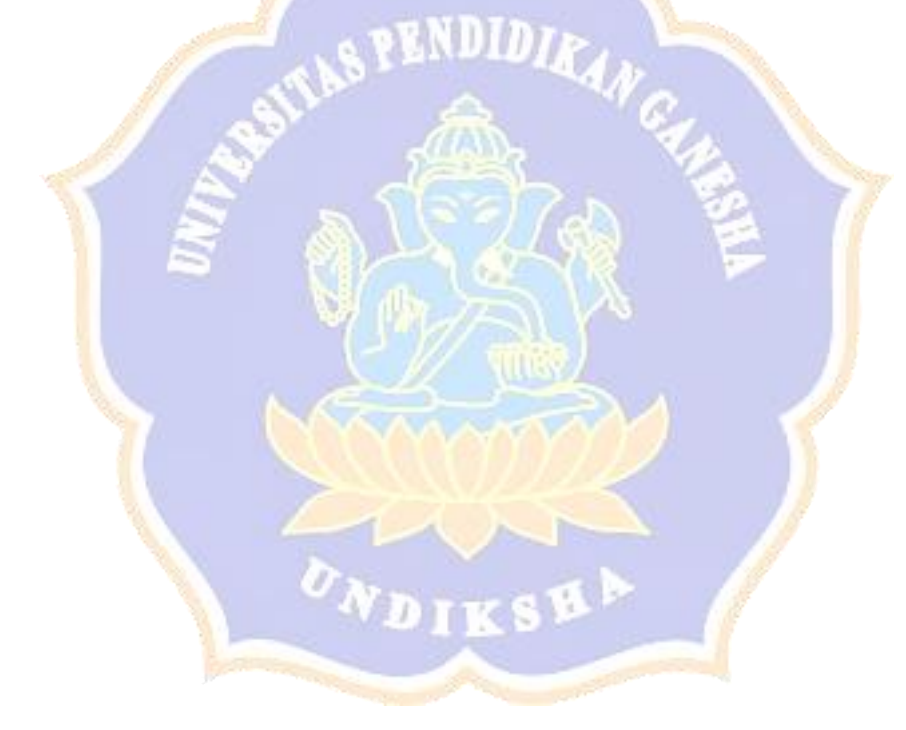

#### **Riwayat Hidup**

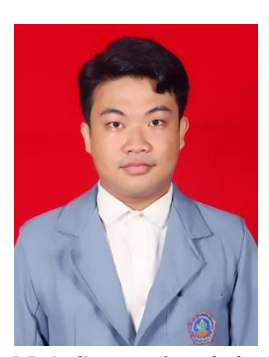

Ngakan Made Krisna Sedana lahir di Susut Kaja pada tanggal 29 Mei 2001. Penulis lahir dari pasangan suami istri Bapak Nyoman Oka dan Ibu Desak Putu Griastini. Penulis berkebangsaan Indonesia dan beragama Hindu. Kini penulis beralamat di Jl. Merpati No. 3 Gianyar, Kabupaten Gianyar, Provinsi Bali. Penulis menyelesaikan pendidikan dasar di SD

N 1 Susut dan lulus pada 2013. Kemudian penulis melanjutkan di SMP Negeri 3 Susut dan lulus pada tahun 2016. Pada tahun 2019, penulis lulus dari SMA N 1 Tampaksiring dengan jurusan IPA. Penulis terdaftar sebagai mahasiswa Program Studi S1 Ilmu Komputer di Universitas Pendidikan Ganesha pada tahun 2019.

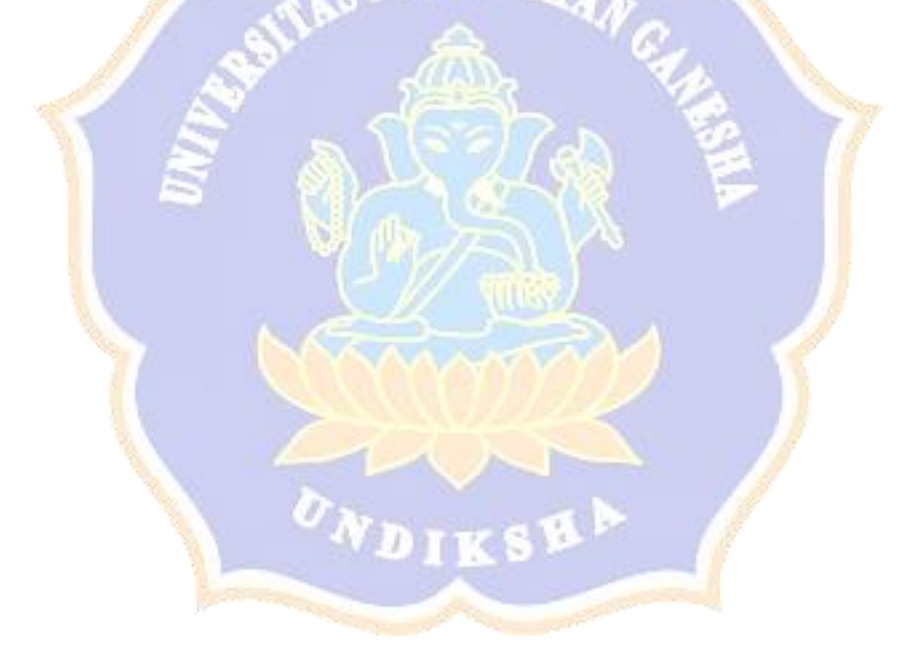